# Lösungvariante zur Demo-Klausur (2. Fassung)

## **René Pönitz**

rene (@) renephoenix.de

15. Februar 2005

## **Inhaltsverzeichnis**

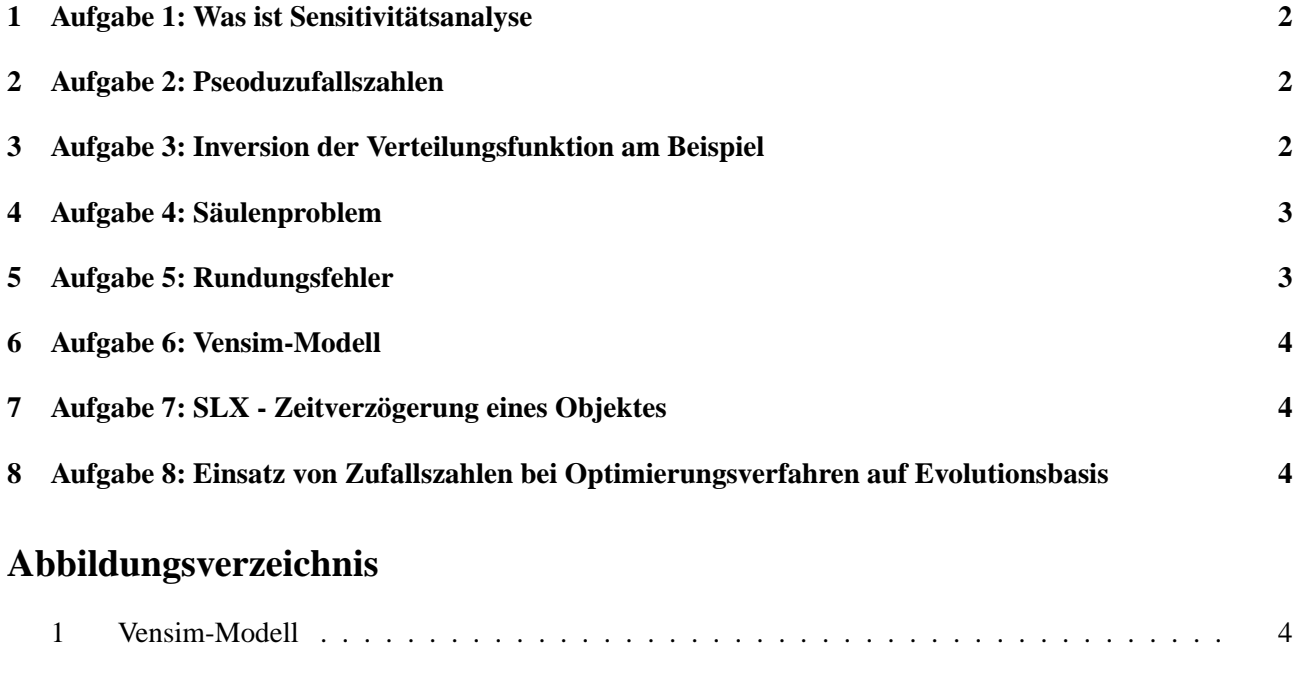

# **Tabellenverzeichnis**

#### **1 Aufgabe 1: Was ist Sensitivitätsanalyse**

- Ausgangspunkt: Simulationsmodell steht und Simulation wurde durchgeführt
- übliche Frage: was passiert, wenn ich dies oder jenes verändere?
- Sensitivitätsanalyse = Analyse, was passiert, wenn man die Einflußfaktoren ändern
- in der Regel werden nur kleine Unterschiede der Einflußfaktoren genommen -> d.h. die Reaktionen sollten auch nur relativ klein dazu sein (also kein Sprung gegen  $+/- \infty$ )
- je größer die Reaktion ist, desto sensibler ist ein Einflußfaktor. D.h. dieser sollte bei einer Realisierung größere Bedeutung bekommen.
- ergibt damit ein gewisses Maß der Robustheit und Stabilität des Computermodells

#### **2 Aufgabe 2: Pseoduzufallszahlen**

Warum Gleichverteilung? Wie prüfbar?

- Zufallszahlen im Computersystem sind aufgrund der verwendeten Algorithmen **nicht zufällig**. Der PC kann keinen Zufall herstellen (selbst Uhrzeit ist ermittelbar).
- Damit dennoch nutzbar, muß ein gleichwahrscheinlicher Zufall generiert werden, d.h. alle Zahlen gleich groß - keine Häufung bestimmter Werte (überhöhte Dichtefunktion)
- Bei Gleichverteilung sehr geringer Aufwand in jede andere Verteilung umzuwandeln
- Nachweisbar über Chi-Quadrat-Anpassungstest.
- Man bildet (möglichst !) gleichgroße Teilbereiche (ca. Anzahl der Zahlen / 10..100)
- in jedem Intervall sollte nun gleiche Anzahl Elemente sein
- $z \sum_{k=1}^{m} h_k e_k^2/e_k$
- man nimmt Irrtumswahrscheinlichekti 0,05...0,01
- $z < \frac{2}{m-1}$
- wenn drin enthalten, dann ist Verteilung unter Annahme der Irrtumswahrscheinlichkeit gleichverteilt
- Nachweisbar auch über Runs-Test (Die Verzeichen Differenz der benachbarten Zufallszahlen und in Bereiche eingeteilt), Autokorrelation (Entdeckung von Abhängigkeiten zwischen Zufallszahlen), Kolmogorov-Anpassungstest (max. Abweichung zwischen empirischer und theoratischer Verteilungsfunktion)

#### **3 Aufgabe 3: Inversion der Verteilungsfunktion am Beispiel**

- Verteilungsfunktion ist Integral der relative Dichtefunktion
- Verteilungsfunktion ist demnach monoton steigend.
- Verteilungsfunktion hat Wertebereich [0,1].
- Umkehrfunktion  $F-1(x)$  hat nur Definitionsbereich [0,1]
- wir "schießen"nun auf diese Funktion und Kugel sammelt sich da, wo sie den Graphen berührt. Die eingehenden Werte müssen gleichverteilt sein. Das Ergebnis wird unsere gewünschte Verteilung sein.
- da wo die meisten Kugeln liegen, ist Anstieg der Verteilungsfunktion am größen folglich Dichtefunktion groß.
- als Dichtefunktion kann nun jede beliebige genommen werden damit entstehen unterschiedliche Verteilungen (z.B. Gaußche Glockenkurve)

Beispiel:

- Exponentialverteilung:  $f y = e^{-x} f u e r x > 0$ , *sonst* 0
- Verteilungsfunktion:  $F(x) = 1 e^{-x}$
- Umkehrfunktion F-1(x):  $F^{-1}$  *x*  $\frac{\ln 1 y}{-}$ −
- Exponentialverteilung Zufallszahlen durch *F* −1 *x*) = *ln y* −

#### **4 Aufgabe 4: Säulenproblem**

```
float s1;
float s2;
while (computer != absturz)
{
sl = rnd () * 10 - 5;
s2 = rnd () * 10 - 5;
if( abs (s1 - s2) > 6)
nacharbeit();
else
lager();
}
```
#### **5 Aufgabe 5: Rundungsfehler**

(wie schätzen, wie reduzieren)

- PC hat nur endliche Genauigkeit (Gleitkommawerte)
- der mathematische Wert hat wenn auch nur kleine Abweichungen zum Wert, der abgespeichert werden kann
- kontinuierliche Simulation ist iterativ -> baut auf vorherige Werte auf
- folglich: kleiner Fehler wird multipliziert
- Schätzung möglich über Vergleich zwischen Schrittweite im Modell und Schrittweite auf dem Speicher
- Reduzierung z.B. durch Erhöhung der Genauigkeit im Rechner (double statt float), Erhöhung der Schrittweise (Folge: Approximationsfehler steigt)

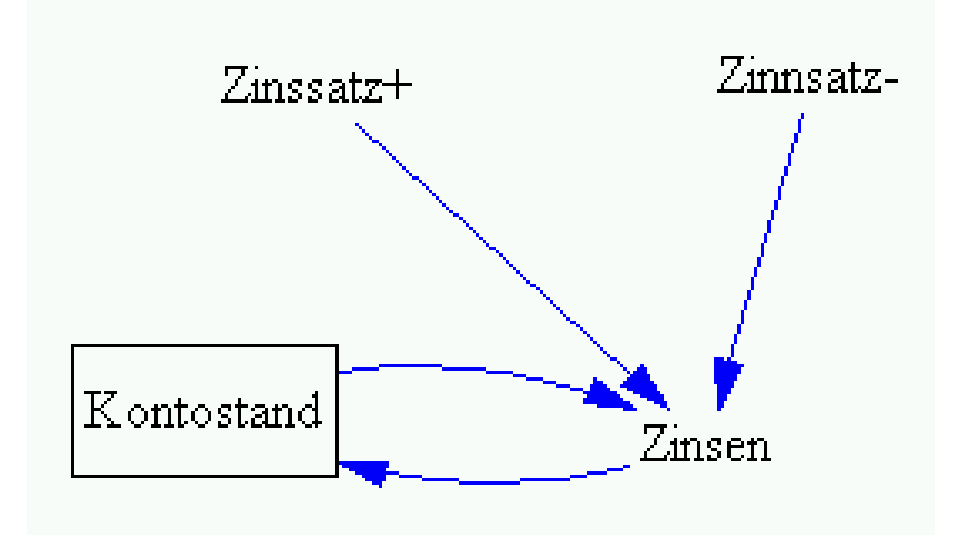

Abbildung 1: Vensim-Modell

#### **6 Aufgabe 6: Vensim-Modell**

```
Zinsen =
IF THEN ELSE( Kontostand > 0 ,
Kontostand * "Zinssatz+",
Kontostand * "Zinnsatz-" )
Kontostand = INTEG ( Zinsen, -100)
```
Zu beachten sei noch die Einstellung der richtigen Intervalle (in dem Fall Jahre). Die verwendeten Variablen:

- Normale Variable nimmt einen zugewiesenen Wert an und überschreibt ihn
- Levelvariablen addieren den zugewiesen Wert. Sie stellen das Integral dar.

#### **7 Aufgabe 7: SLX - Zeitverzögerung eines Objektes**

- advance 10 (Wartet die Zeit ab, bestimmte Zeitverzögerung)
- wait until (bedingung )(wartet solange, bis die Bedingung war wird, dazu gibt es control-Variable, die den Prüfprozeß anstößt, unbestimmte Zeitverzögerung)
- wait (deaktiviert Prozeß)
- reactivate pcustomer (Reaktivierung nur durch anderen Prozeß)

#### **8 Aufgabe 8: Einsatz von Zufallszahlen bei Optimierungsverfahren auf Evolutionsbasis**

- Evolution beruht auf den Schritten Reproduktion, Rekombination, Mutation und Selektion.
- bei Mutation
	- **–** bei Rekombination bzw. während der Lebensdauer erfolgt zufällige Veränderung eines Parameters. Also sowohl welcher Parameter als auch der Wert des Parameters
- **–** Art der Veränderung
- bei der Selektion
	- **–** zufällige Auswahl der Nachkommen
	- **–** Auswahl meist in Zusammenhang mit Fitneß -> gewichteter Zufall (schlechte haben noch eine Chance zum Überleben, aber keine hohe)
- Optimierung und Simulation / Zukunft
	- **–** wichtig
	- **–** Optimierung ist auch ein Optimierungsprozeß
	- **–** gibt noch Performanceproblem bei mehrfachen Simulationen